# Ei EnCompassLIT™

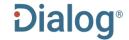

## **Description**

**Ei EnCompassLIT**<sup>TM</sup> provides comprehensive coverage of literature related to the petroleum, petrochemical, natural gas, and energy related industries. It corresponds to the following bulletins of technical literature abstracts available electronically: Petroleum Refining & Petrochemicals, Health & Environment, Transportation & Storage, Petroleum Substitutes, Catalysts/Zeolites, Tribology, Reformulated Fuels, and Oilfield Chemicals.

## **Subject Coverage**

- Air, land and water pollution control
- API Standards and specifications
- Catalysis
- Corrosion
- Energy conservation and alternate energy sources
- Environmental issues
- Fuels, lubricants and other petroleum products
- Government regulations
- Health and safety
- Mergers and acquisitions
- Natural gas
- Oilfield chemicals
- Petrochemical processes and products
- Petroleum refinery processes and products
- Pipelines, tankers and storage
- Process control
- Refining
- Supply and demand
- Synthetic fuels
- Transportation and storage

**Date Coverage** 

1999-present

**Geographic Coverage** 

International

**Update Frequency** 

Weekly

# **Document Types**

- Journal Articles
- Conference Papers
- Reports
- Theses and Dissertations

Date revised: 2 August 2021

### **Publisher**

Ei EnCompassLIT database is produced by Elsevier Engineering Information. Questions concerning file content should be directed to:

| Elsevier Engineering Information | Telephone: | +1 314 523-4900                |
|----------------------------------|------------|--------------------------------|
| EnCompass Team                   |            | +1 800 221-1044                |
| 360 Park Ave. South, 7th Floor   | E-Mail:    | eicustomersupport@elsevier.com |
| New York, NY 10010               |            |                                |
| USA                              |            |                                |

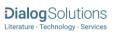

# SAMPLE DOCUMENT

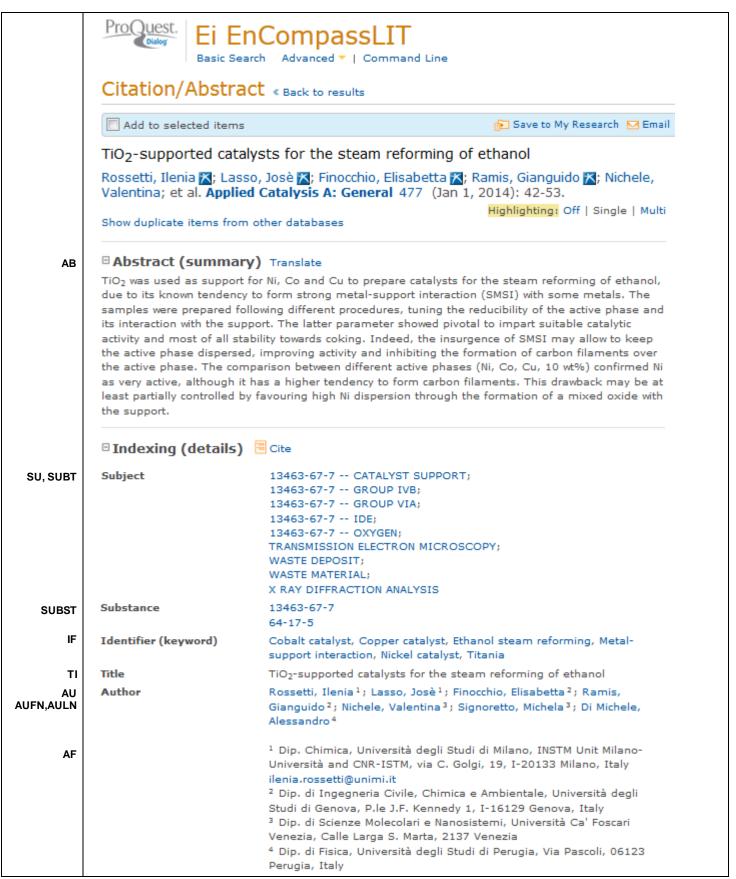

|        | Correspondence author | Rossetti, I. Dip. Chimica, Università degli Studi di Milano, INSTM Unit<br>Milano-Università and CNR-ISTM, via C. Golgi, 19, I-20133 Milano, |
|--------|-----------------------|----------------------------------------------------------------------------------------------------|
| LA     |                       | Italy.                                                                                                    |
| SL     | Language              | English                                                                                                    |
| DTYPE  | Language of abstract  | English                                                                                                    |
| PUB    | Document type         | Article                                                                                                    |
| vo     | Publication title     | Applied Catalysis A: General                                                                                                    |
| PG     | Volume                | 477                                                                                                    |
| ISSN   | Pagination            | 42-53                                                                                                    |
| CODEN  | ISSN                  | 0926860X                                                                                                    |
| PSTYPE | CODEN                 | ACAGE4                                                                                                    |
| PB     | Publication type      | Journal                                                                                                    |
| DOI    | Publisher             | Elsevier                                                                                                    |
| PD, YR | DOI                   | http://dx.doi.org/10.1016/j.apcata.2014.03.004                                                                                               |
| DCRE   | Publication date      | Jan 1, 2014                                                                                                    |
| DSTAT  | Date created          | 2014-04-30                                                                                                    |
|        | Document status       | New                                                                                                    |
| AN     | Source attribution    | Ei EnCompassLIT, © Publisher specific                                                                                                    |
| 7      | Accession number      | L2014010187                                                                                                    |
|        | Document URL          | http://search.proquest.com/professional/docview<br>/1520664230?accountid=137296                                                              |
| FAV    | Copyright             | Copyright 2014 Elsevier B.V., All rights reserved.                                                                                           |
| UD     | First available       | 2014-05-05                                                                                                    |
|        | Updates               | 2014-05-05                                                                                                    |
|        | Database              | Ei EnCompassLIT (1999 - current)                                                                                                    |

# SEARCH FIELDS

You can use field codes on the Basic Search, Advanced Search, and Command Line Search pages to limit searches to specific fields. The table below lists the field codes for this database.

| Field Name          | Field<br>Code | Evennele                                   | Description and Nates                                                                                                    |
|---------------------|---------------|--------------------------------------------|----------------------------------------------------------------------------------------------------|
| Field Name          | Code          | Example                                    | Description and Notes                                                                                                    |
| Abstract            | AB            | ab("strong metal support interaction")     | Use adjacency and/or Boolean operators to narrow search results.                                                               |
| Abstract present    | ABANY         | ru-zn AND abany(yes)                       | Add: AND ABANY(YES) to a query to limit retrieval to records with abstracts.                                                   |
| Accession number    | AN            | an(L2014010187)                            | A unique document identification number assigned by the information provider.                                                  |
| All fields          | ALL           | all("carbon filaments" N/3 "active phase") | Searches all fields in bibliographic files. Use adjacency and/or Boolean operators to narrow search results.                   |
| All fields + text   |               | "carbon filaments" N/3 "active phase"      | Same as ALL field code: searches all fields in bibliographic files.                                                            |
| Author <sup>1</sup> | AU            | au("ramis gianguido")                      |                                                                                                    |
| Author First Name   | AUFN          | aufn(gianguido)                            | Includes all authors. Also searchable via the Look Up                                                                          |
| Author Last Name    | AULN          | auln(ramis)                                | Citation tool.                                                                                                    |
| First author        | FAU           | fau(rosette, ilenia)                       | First name listed in Author field. It is included in Author browse, but its position cannot be specified in the Author browse. |

|                             | Field       |                                                                        |                                                                                                    |
|-----------------------------|-------------|------------------------------------------------------------------------|----------------------------------------------------------------------------------------------------|
| Field Name                  | Code        | Example                                                                | Description and Notes                                                                                                    |
| Author affiliation          | AF          | af("chimica universita" PRE/2<br>milano)                               | Displays in Author field. Not available in all documents. Includes as much data as is available in the original document, such as department, organization, address, city, state, country, author email, etc. |
| CAS® Registry<br>Number     | RN          | rn(64-17-5)                                                            | Also searchable using the Substance field code (SUBST).                                                                                                    |
| CODEN                       | CODEN       | coden(ACAGE4)                                                          |                                                                                                    |
| Conference information      | CF          | cf(2012 aiche)                                                         | Displays as part of Conference title field. May contain conference name, location, year, etc.                                                                                                    |
| Conference event start date | ESDT<br>CDT | esdt(20121028)                                                         |                                                                                                    |
| Conference event end date   | EVDT        | evdt(20121102)                                                         |                                                                                                    |
| Conference title            | CFTI        | cfti("2012 aiche annual meeting")                                      |                                                                                                    |
| DOI                         | DOI         | doi(10.1016/j.apcata.2014.03.004)                                      | Digital Object Identifier. Search the portion of the DOI that comes after http://dx.doi.org/.                                                                                                    |
| Date created                | DCRE        | dcre(2014-04-30)<br>dcre(>2012)                                        | The date on which the information provider created the record.                                                                                                    |
| Document title              | TI          | ti("steam reforming of ethanol")                                       | Includes title, alternate title, subtitle and original language of document title, if available. Field code TI also searches the Alternate title.                                                             |
| Title only                  | TIO         | tio("aquatic and terrestrial organisms")                               | Searches only the Title, not alternate title or subtitle.                                                                                                    |
| Alternate title             | OTI         | oti("Toxicite aiguee comparee du phenol")                              | Includes Alternate title, Subtitle, and Original-language title if available.                                                                                                    |
| Document feature            | DF          | df(table or graph)                                                     | Refers to features such as illustrations included in the original document. These are not included in the online record.                                                                                      |
| Document status             | DSTAT       | dstat(new)                                                             | Most documents are 'new'. Some may be revised.                                                                                                    |
| Document type               | DTYPE       | dtype(article)                                                         |                                                                                                    |
| First available             | FAV         | fav(20140505)                                                          | Indicates the first time a document was loaded on PQD. It will not change however many times the record is subsequently reloaded, as long as the accession number does not change.                            |
|                             | FDB         | "raman spectroscopy" AND fdb(eiencompasslit)  "raman spectroscopy" AND | Useful in multi-file searches to isolate records from a single file. FDB cannot be searched on its own; specify                                                                                               |
| From database <sup>2</sup>  | IF          | fdb(1008589)                                                           | at least one search term then AND it with FDB.                                                                                                    |
| Identifier                  | ISBN        | if("metal support interaction")                                        |                                                                                                    |
| ISBN                        |             | isbn(097876403X)                                                       |                                                                                                    |
| ISSN                        | ISSN        | issn(0926860X)                                                         |                                                                                                    |
| Issue                       | ISS         | iss(1)                                                                 | Also searchable via the Look Up Citation tool.  Journal names only. For names of other publication                                                                                                    |
| Journal name                | JN          | jn("applied catalysis A")                                              | types, use PUB. Also searchable via the Look Up Citation tool for Publication name.                                                                                                    |
| Language                    | LA          | la(english)                                                            |                                                                                                    |

| Field Name                                                   | Field<br>Code | Example                                                                                           | Description and Notes                                                                                                    |
|--------------------------------------------------------------|---------------|---------------------------------------------------------------------------------------------------|----------------------------------------------------------------------------------------------------|
| Language of abstract                                         | SL            | sl(english)                                                                                       |                                                                                                    |
| Pagination                                                   | PG            | pg(42-53)                                                                                         |                                                                                                    |
| Publication date                                             | PD            | pd(20140101)<br>pd(>201212)<br>pd(20130101-20131231)                                              | Date range searching is supported. Also searchable via the Look Up Citation tool.                                                                                                    |
| Publication title <sup>1</sup>                               | PUB           | pub("applied catalysis A")                                                                        | Title of publication where document originally appeared. Also searchable via the Look Up Citation tool.                                                                                                    |
| Publication type                                             | PSTYPE        | pstype(journal)                                                                                   |                                                                                                    |
| Publication year                                             | YR            | yr(2013)<br>yr(>2008)                                                                             | Single year or a range of years may be searched.                                                                                                    |
| Publisher                                                    | РВ            | pb(elsevier)                                                                                      |                                                                                                    |
| Publisher city, Place of publication                         | PBLOC         | pbloc(cambridge)                                                                                  |                                                                                                    |
| Publisher country,<br>Country of<br>publication <sup>1</sup> | СР            | cp("united kingdom")                                                                              |                                                                                                    |
| Source information                                           | SRC           | src("applied catalysis A"and 477)                                                                 | Includes Publication title, Volume, Issue, ISSN, Publication date, and Pagination. Also searchable via the Look Up Citation tool.                                                                                                    |
| Start page                                                   | PAGE          | page(42)                                                                                          | Also searchable on the Look Up Citation page.                                                                                                    |
| Subject <sup>1</sup>                                         | SU            | su("carbon deposit film") su("13463-67-7 CATALYST SUPPORT") su(13463-67-7 LNK "CATALYST SUPPORT") | Some subjects are simple words or phrases. Others are a combination of heading, usually a CAS Registry number, plus a qualifier. Search the latter using or LNK to combine the two parts. Some subjects have a 'major' flag – search these with MJSUB, see next entry                                                                                                    |
|                                                              | SUBT          | ,                                                                                                 | SUBT searches terms from the Subject display field only.  Terms selected from the Subject filter use the SUBT                                                                                                    |
| Main subject                                                 |               | subt("waste deposit"                                                                              | field code.                                                                                                    |
| Major subject                                                | MJSUB         | mjsub("materials testing")                                                                        | Also associated assistant a CAC Science of the CAC Science of the CAC |
| Substance                                                    | SUBST         | subst(13463-67-6)                                                                                 | Also searchable using the CAS Registry number field (RN)                                                                                                    |
| Updates                                                      | UD            | ud(20140505)                                                                                      | The date(s) the record was loaded as a result of an update provided by the supplier.                                                                                                    |
| Volume                                                       | VO            | vo(477)                                                                                           | Also searchable via the Look Up Citation tool.                                                                                                    |

<sup>1</sup> A Lookup/Browse feature is available for this field in the Advanced Search dropdown or in Browse Fields.

<sup>2</sup> Click the "Field codes" hyperlink at the top right of the Advanced Search page. Click "Search syntax and field codes", then click on "FDB command" to get a list of database names and codes that can be searched with FDB

# SEARCH TOOLS

In addition to <u>Search Fields</u>, other tools available for searching are <u>Limit Options</u>, <u>Browse Fields</u>, <u>"Narrow Results</u> <u>By" Limiters</u> and <u>Look Up Citation</u>. Each is listed separately below. Some data can be searched using more than one tool.

# **LIMIT OPTIONS**

Limit options are guick and easy ways of searching certain common concepts. Check boxes are available for:

#### Abstract included

Short lists of choices are available for:

# Source type, Document type and Language

Date limiters are available in which you can select single dates or ranges for date of publication and updated.

## **BROWSE FIELDS**

You can browse the contents of certain fields by using Look Up lists. These are particularly useful to validate spellings or the presence of specific data. Terms found in the course of browsing may be selected and automatically added to the Advanced Search form. Look Up lists are available in the fields drop-down for:

### Author, Country of Publication, Publication title, Subject

# "NARROW RESULTS BY" LIMITERS

When results of a search are presented, the results display is accompanied by a list of "Narrow results by" options shown on the right-hand panel. Click on any of these options and you will see a ranked list showing the most frequently occurring terms in your results. Click on the term to apply it to ("narrow") your search results. Narrow results by limiters in Ei EnCompassLIT include:

### Author, Document type, Language, Publication title, Source type, Subject, and Publication date

# LOOK UP CITATION

If you need to trace a particular bibliographic reference, use the Look Up Citation feature. Find a link to this toward the top left of the Advanced Search page, or in the drop list under Advanced on any search form; click this and you will go to a page where you can enter any known details of the citation, including: Document title, Author, Publication title, ISSN, ISBN, Volume, Issue, Page, Publication date, DOI.

# **DOCUMENT FORMATS**

| Document Format           | Fields                                                                                                    | Online   | Export /<br>Download |
|---------------------------|----------------------------------------------------------------------------------------------------|----------|----------------------|
| Brief view                | Title and Publication date.                                                                                   | <b>√</b> |                      |
| Detailed view             | Same as Brief view plus a 3-line KWIC window.                                                                 | <b>√</b> |                      |
| KWIC (Keyword in Context) | Detailed view plus all occurrences of your search terms, highlighted within the fields where the terms occur. | ✓        | ✓                    |
| Preview                   | Title, Author, Publication title, Publisher, Volume, Issue, Pagination, Publication date, Abstract.           | <b>~</b> |                      |

| Brief citation      | Complete record minus Abstract and Indexing | <b>√</b>   | <b>√</b> |
|---------------------|---------------------------------------------|------------|----------|
| Citation / Abstract | Complete record                             | <b>√</b> 1 | ✓        |
| Custom              | Choose the fields you want.                 |            | √2       |

<sup>&</sup>lt;sup>1</sup> In Online-view mode, PQD gives access to two Document Formats only: *Brief citation*, and the 'most complete' format available. Depending on the database, or the amount of data available for a record, the most complete format may be any one of *Citation*, *Citation/Abstract*, *Full text*, or *Full text* – *PDF*.

#### **Terms & Conditions**

In addition to the Dialog Standard Terms & Conditions, the following provider terms and conditions also apply.

Ei EnCompassLIT is a registered trademark of Elsevier Engineering Information. Ei EnCompass is a trademark of Elsevier Engineering Information. Ei EnCompassLIT is a registered trademark of Elsevier, Inc. Ei EnCompass is a trademark of Elsevier, Inc.

This database is copyrighted by Elsevier, Inc. and is based on the information found in the cited source documents. "Author" abstracts that are reproduced verbatim are used with permission of the publisher. While Ei EnCompassLIT(TM) strives to provide unbiased factual coverage, the accuracy of documents used as sources cannot be guaranteed. Elsevier Engineering Information makes no warranty, either express or implied, with respect to the use of any information contained in these databases and assumes no liabilities for loss or damage resulting from the use of any information contained in these databases whether such loss or damage is caused by error or omission by Elsevier Engineering Information in these databases. The staff of Elsevier Engineering Information Subscriber companies, including subsidiaries, have preferential access rates to Ei EnCompassLIT.

For further information on access and Ei EnCompass subscription, contact Elsevier Engineering Information, Customer Support, 360 Park Ave. South, 7th Floor, New York, NY 10010. E-mail: eicustomersupport@elsevier.com

**Contact: Global Customer Support** 

Email: Customer@dialog.com

Within North America 1 800 3 DIALOG (1 800 334 2564) Outside North America 00 800 33 DIALOG (00 800 33 34 2564)

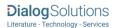

<sup>&</sup>lt;sup>2</sup> Custom export/download format is available in the following mediums only: HTML, PDF, RefWorks, RTF, Text only.